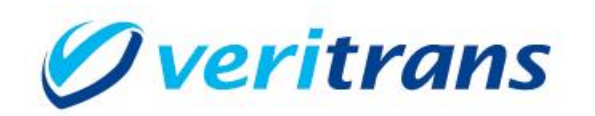

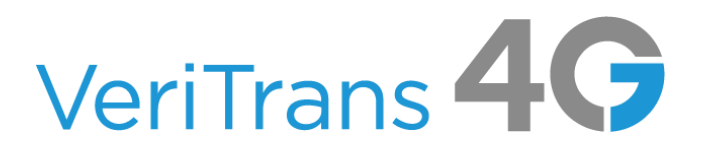

# 新ドメイン対応ガイド

### $\sim$  VeriTrans4G POP  $\sim$

Ver. 1.0.0  $(2024 \pm 1 \text{ H})$ 

Copyright © 2024 DG Financial Technology, Inc., a Digital Garage company. All rights reserved.

#### 目次

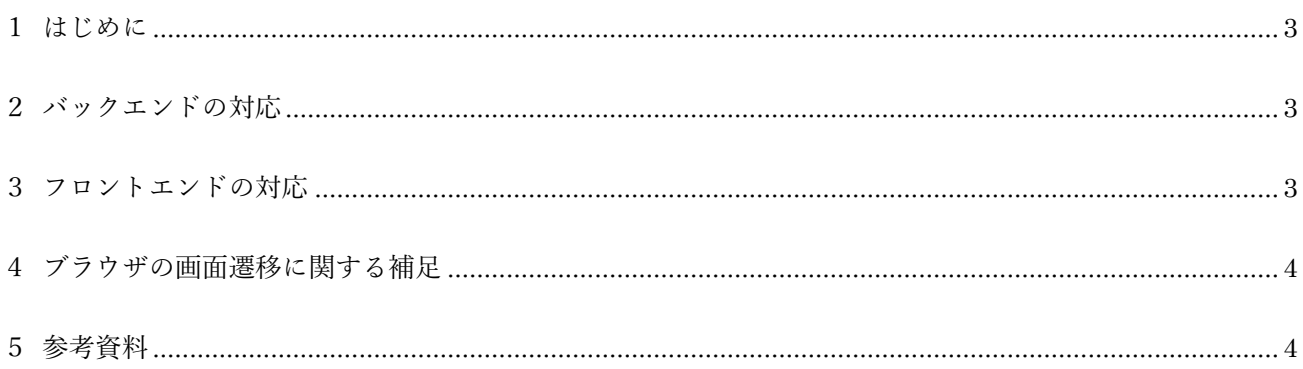

新ドメイン対応ガイド~VeriTrans4G POP~

改訂履歴

2024/1 : Ver1.0.0 リリース

## <span id="page-3-0"></span>**1 はじめに**

本ガイドでは VeriTrans4G POP における接続先ドメインの変更方法を説明します。 通常は主に以下の 2 点の変更が必要となります。

- バックエンド(加盟店サーバー)で API を呼び出す際のエンドポイント URL のドメインの変更
- フロントエンド(JavaScript)でインクルードしている pop.js の URL のドメインの変更

#### <span id="page-3-1"></span>**2 バックエンドの対応**

加盟店システムの実装をご確認いただき、バックエンドの処理で API 呼び出しを行っているすべての箇 所について、エンドポイントの URL を新ドメインのホスト名に変更してください。

旧ドメイン: <https://pay.veritrans.co.jp/>・・・ 新ドメイン: <https://pay3.veritrans.co.jp/>・・・

通常、TLS 通信で問題が発生することはありませんが、証明書の検証に失敗する場合は、実行環境の証 明書ストアに DigiCert Global Root G2 証明書が含まれているかご確認ください。

注)POP のすべての API 呼び出しについて変更が必要になります。 POP 画面を開くための payment\_key の取得だけでなく、リンク生成機能、会員管理機能、カード決 済の後続処理(売上、キャンセル、再取引等)につきましても、忘れずに変更をお願いいたします。

## <span id="page-3-2"></span>**3 フロントエンドの対応**

加盟店システムの実装をご確認いただき、Javascript 内で include している pop.js の URL を新ドメイン のホスト名に変更してください。

旧ドメイン: https://pay.veritrans.co.jp/pop/v1/javascripts/pop.js 新ドメイン: https://pay3.veritrans.co.jp/pop/v1/javascripts/pop.js

# <span id="page-4-0"></span>**4 ブラウザの画面遷移に関する補足**

本人認証(3D セキュア)を実施する場合、認証処理の過程でブラウザから決済サーバー

(https://api.veritrans.co.jp)に遷移しますが、決済サーバーのドメインも新ドメイン

(https://api3.veritrans.co.jp)に変更になります。この遷移 URL については弊社にて切り替えを行いま すが、当面の間は旧ドメインに遷移することになります。

加盟店サーバーからのアクセス URL のドメインを新ドメインに変更しても、決済サーバーへの接続は旧 ドメインにアクセスする状態が続きますが、これは正常な挙動ですのでご安心ください。 2025 年 2 月までにはすべての接続が新ドメイン環境に切り替わります。

### <span id="page-4-1"></span>**5 参考資料**

- 新ルート証明書 :DigiCert Global Root G2 (S/N: 033af1e6a711a9a0bb2864b11d09fae5) https://cacerts.digicert.com/DigiCertGlobalRootG2.crt.pem
- SSL/TLS サーバー証明書のルート証明書、および中間 CA 証明書変更に関するご案内 https://knowledge.digicert.com/ja/jp/generalinformation/INFO2525.html
- レポジトリサイト(公式)

https://www.digicert.com/kb/digicert-root-certificates.htm